# A Math Formula Extraction and Evaluation Framework for PDF Documents

**Ayush Kumar Shah, Rochester Institute of Technology, USA Abhisek Dey, Rochester Institute of Technology, USA Richard Zanibbi, Rochester Institute of Technology, USA**

{as1211, ad4529, rxzvcs}@rit.edu

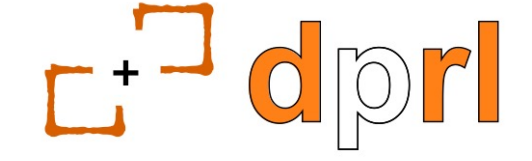

**Document and Pattern Recognition Lab** 

**Rochester Institute of Technology** 

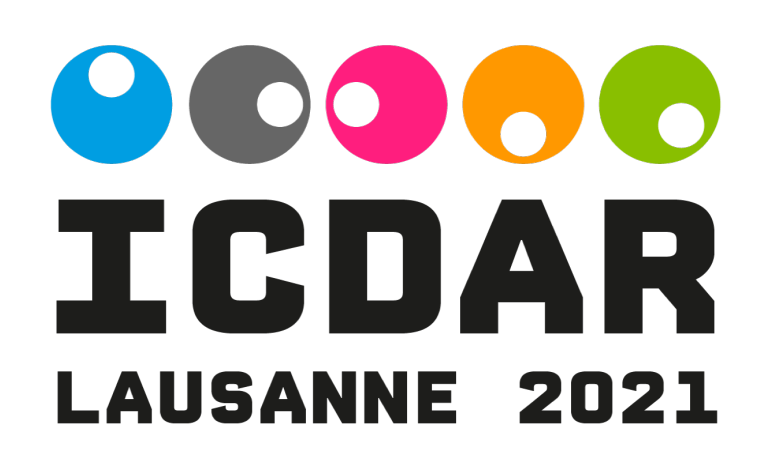

## Motivation: Information Retrieval

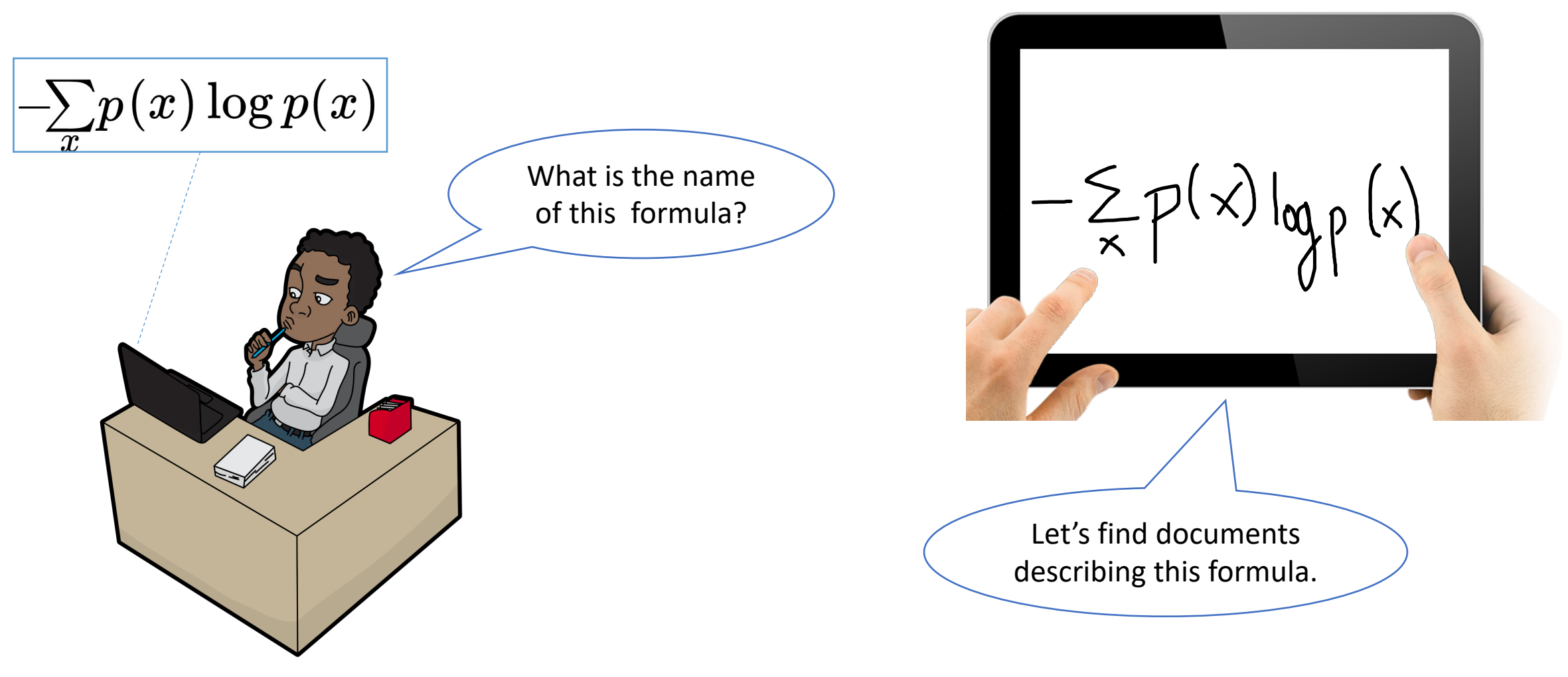

#### *Mathematical Formula Extraction: Overview* Here, *M*0 is the set of all mention head candidates. *ym* is the decision variable for mention head candiaction · C *Ctrans,m*(*w*1) = <sup>1</sup> (*w*> <sup>1</sup> j(*u*<sup>0</sup> )W(*u*<sup>0</sup> ))2 W(*m*)*.*

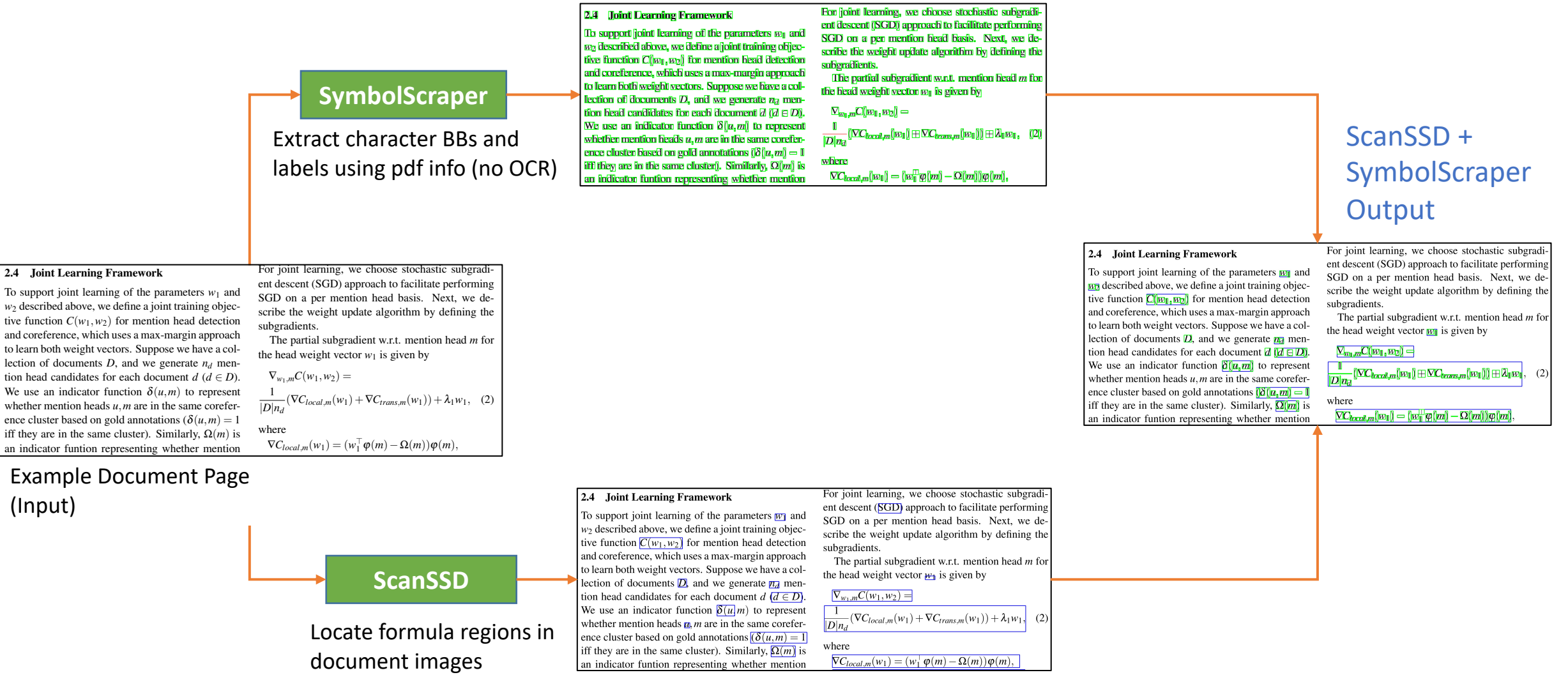

### Mathematical Formula Extraction: Overview

### ScanSSD Output ScanSSD + SymbolScraper Output

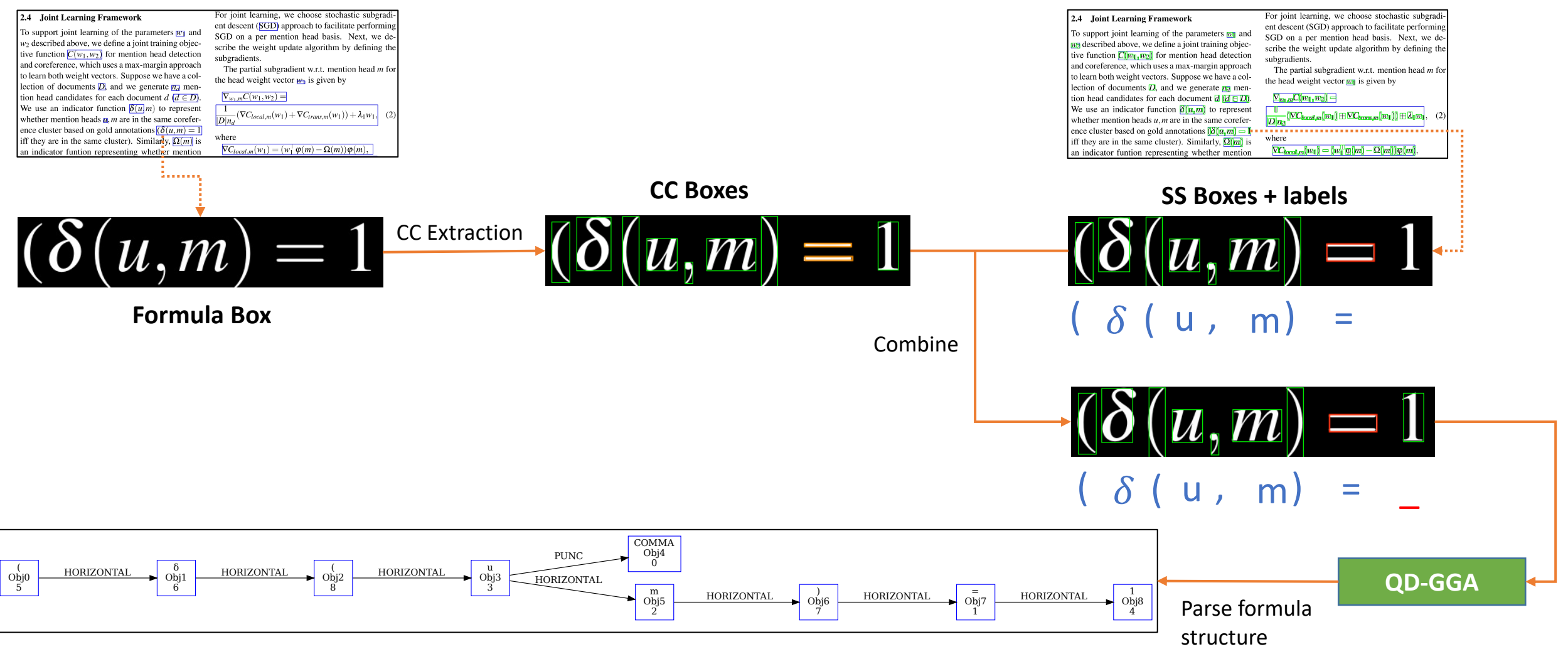

**Symbol Layout Tree (Output)**

# SymbolScraper: Extracting Symbols in PDF

- Based on Apache PDFBox
- Avoids OCR in **born-digital** PDF documents and instead uses vector drawing commands in PDF
- Unicode, writing line position and attributes derived from PDF encoding
- *'em box*' or underlying character outlines (glyphs) represent symbol outlines in a font as boxes

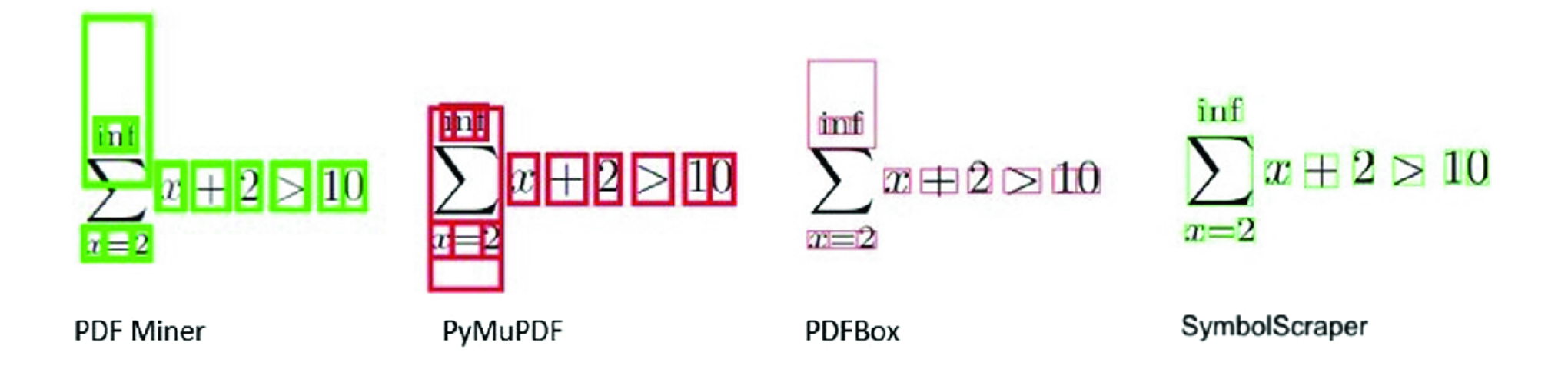

Unlike other methods, SymbolScraper uses glyphs to fine-tune bounding box locations

# SymbolScraper: Extracting Symbols in PDF

- Glyphs and font scaling information used to obtain precise bounding box locations
- Compound characters (large braces, square roots, etc.) are formed of 2 or more characters

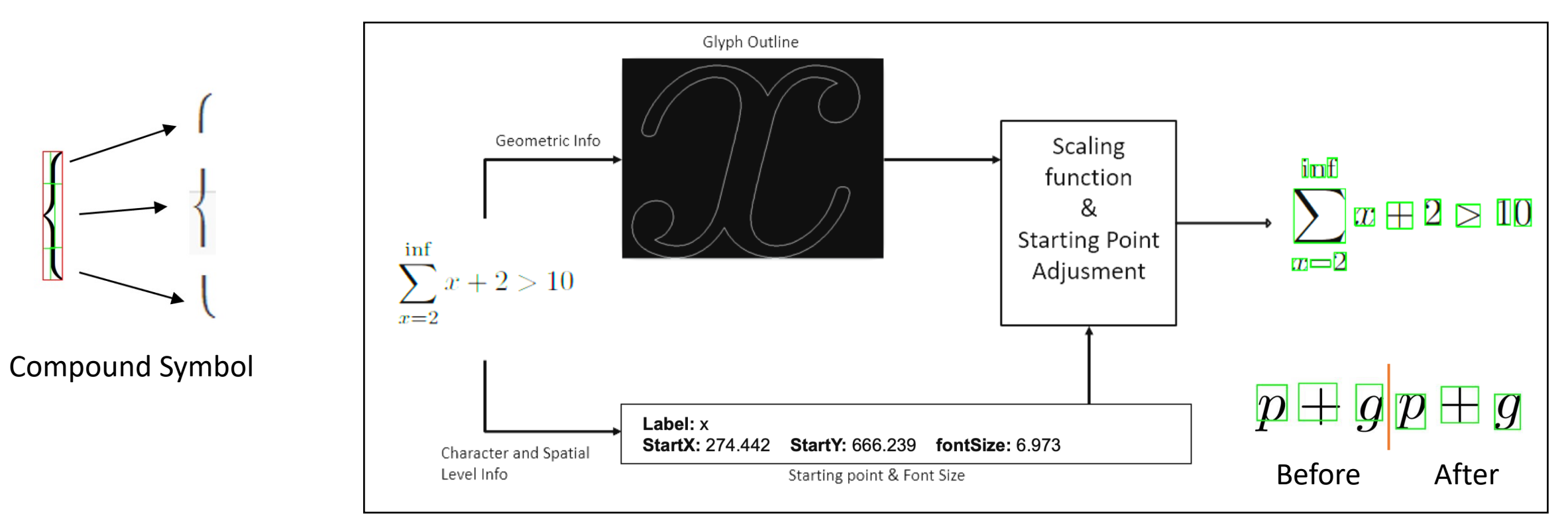

Correcting glyph origins

## ScanSSD: Locating Formula Regions

- **Scanning Single-Shot Detector,** CNN which locates formula bounding boxes using a sliding window
- 600 dpi images broken into windows of 1200 x 1200 pixels, SSD applied in each window at 10% stride
- Non-Maximal Suppression selects the highest confidence regions from overlapping detections
- Wider default boxes sizes used with aspect ratios of 5, 7, and 10 -> increased recall

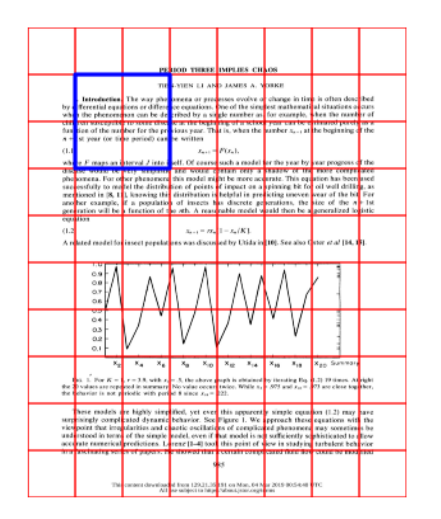

A window (in Blue) slides across the grid (in Red) (50% stride)

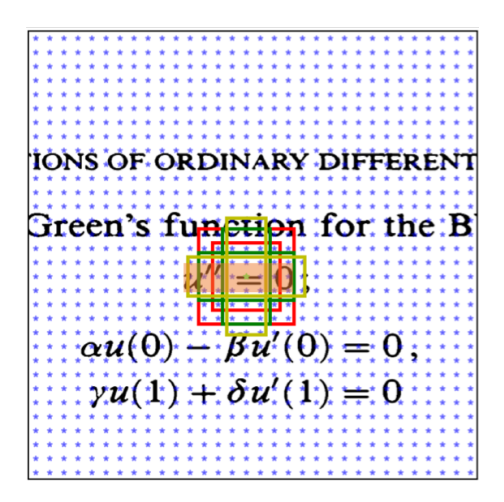

Default boxes around a grid point

## ScanSSD: Locating Formula Regions

- A sliding window divides the page into windows which are processed by ScanSSD
- The partial predictions at the window-level are pooled together and the final regions are identified using pixel-wise voting (stitching)

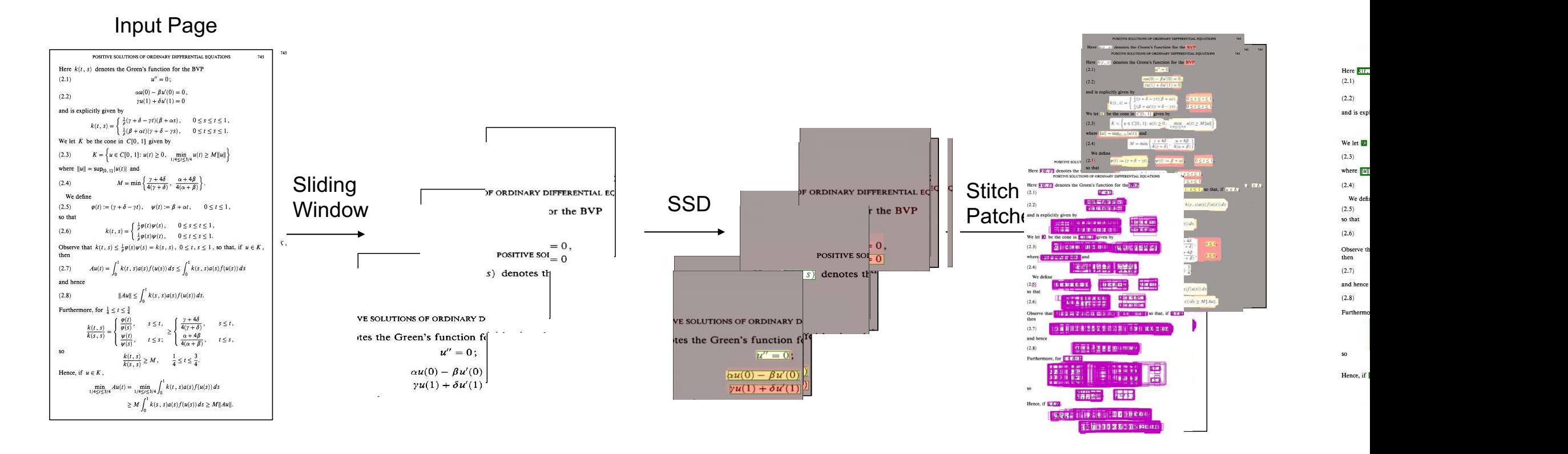

#### • Liu, W., Anguelov, D., Erhan, D., Szegedy, C., Reed, S., Fu, C.Y., Berg, A.C.: **SSD: Single shot multibox detector**. In: European conference on computer vision. pp. 21–37. Springer (2016)

• Mali, P., Kukkadapu, P., Mahdavi, M., Zanibbi, R.: **ScanSSD: Scanning Single Shot Detector for Mathematical Formulas in PDF Document Images**. arXiv:2003.08005 [cs] (2020)

### ScanSSD: Locating Formula Regions

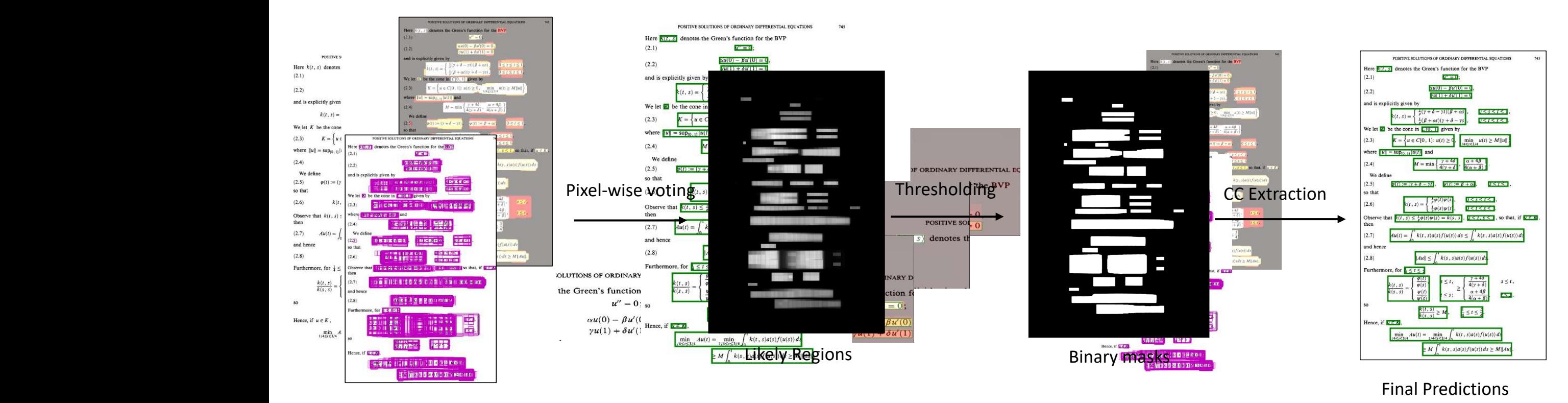

**Bottom:** Window-level Predictions **Top:** Confidence masks

• Liu, W., Anguelov, D., Erhan, D., Szegedy, C., Reed, S., Fu, C.Y., Berg, A.C.: **SSD: Single shot multibox detector**. In: European conference on computer vision. pp. 21–37. Springer (2016)

• Mali, P., Kukkadapu, P., Mahdavi, M., Zanibbi, R.: **ScanSSD: Scanning Single Shot Detector for Mathematical Formulas in PDF Document Images**. arXiv:2003.08005 [cs] (2020)

# QD-GGA: Recognizing Formula Structure (Parsing)

- **1. Construct** graph over CCs
- **2. Prune:** Convert to LOS graph
- **3. Classify** edges as merge/split and relationships, nodes as symbols
- **4. New LOS graph:** detected symbols
- **5. Extract MST** using Edmond's arborescence algorithm

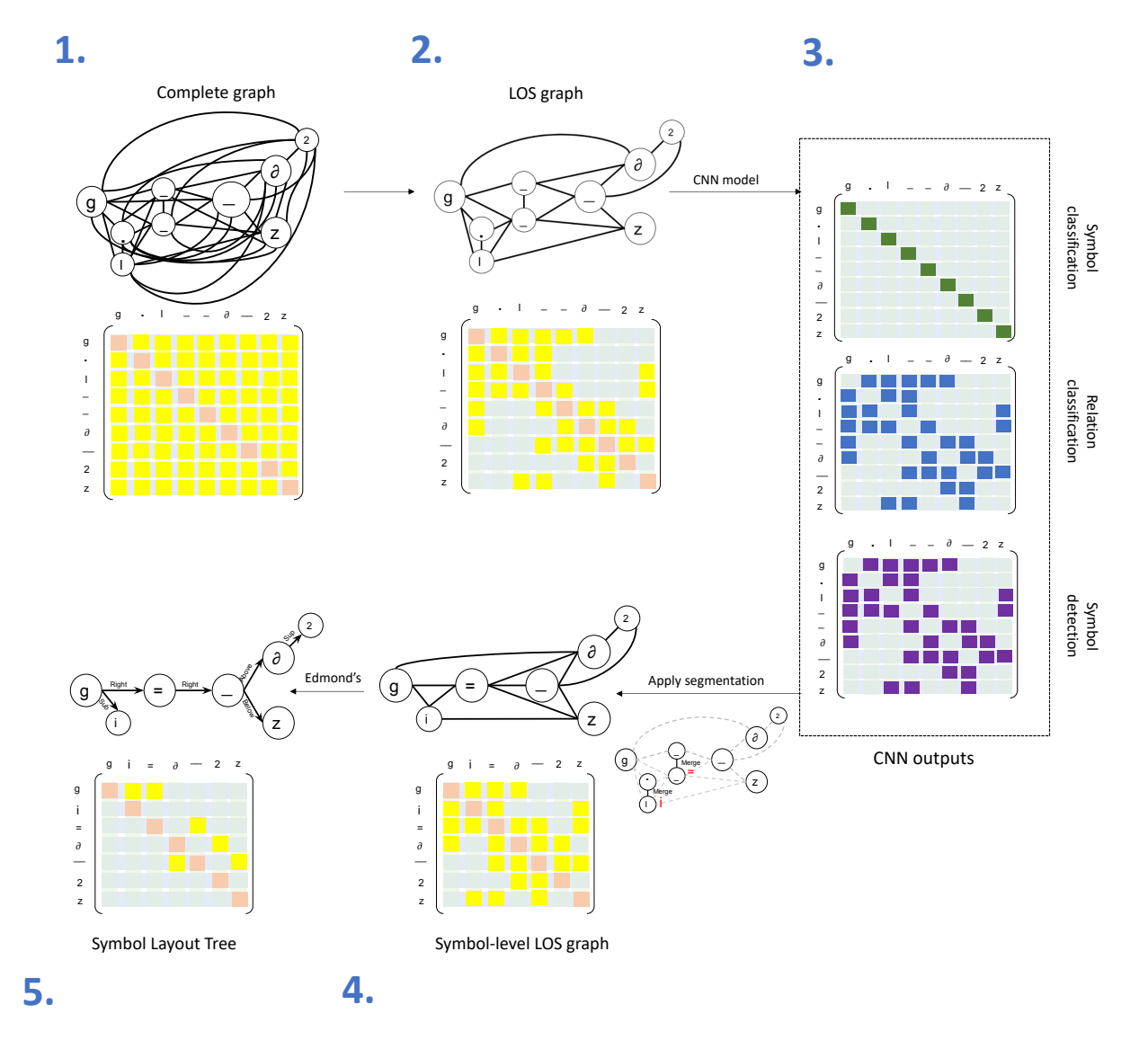

### Inputs Outputs

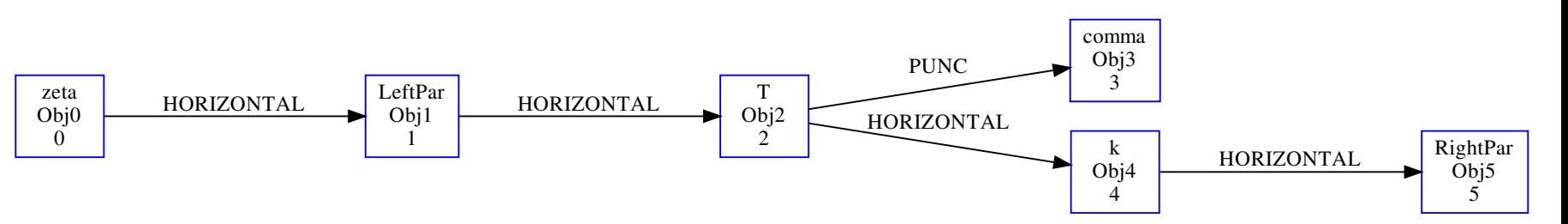

### Symbol Layout Tree (SLT)

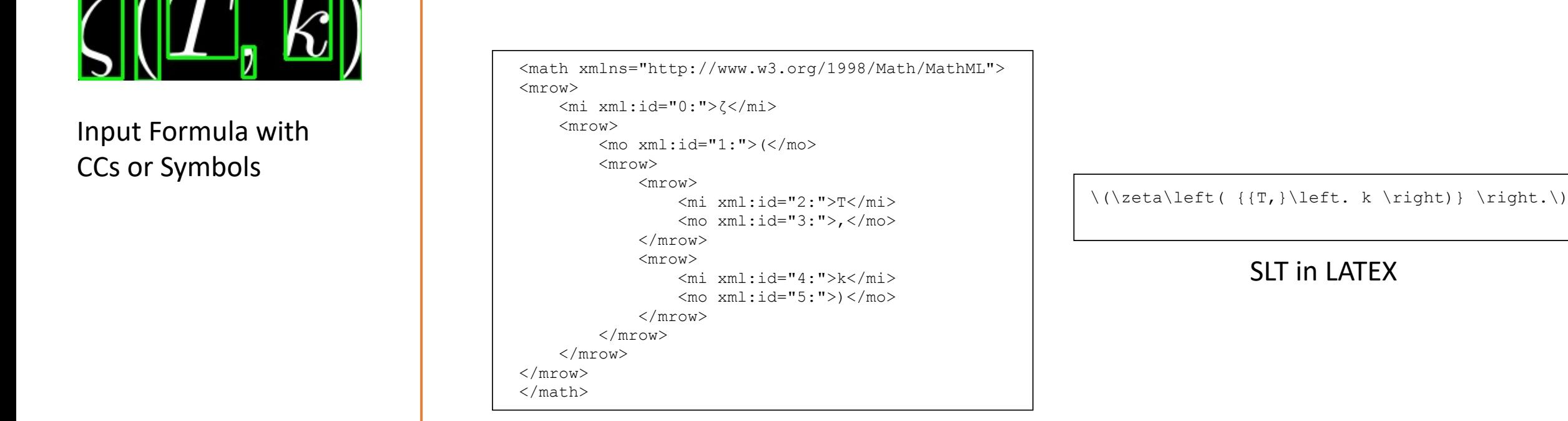

### SLT in MathML

### **SymbolScraper Results ScanSSD Results**

#### Summary of SymbolScraper Accuracy

Accuracy of Bounding Boxes Per Document 80 Number of documents 60 62 40 20 26  $\overline{2}$  $\mathsf{o}$  $> 30%$ 100%  $> 80%$  $>60%$  $10%$ 

Percentage of bounding boxes (BB) properly rendered on page

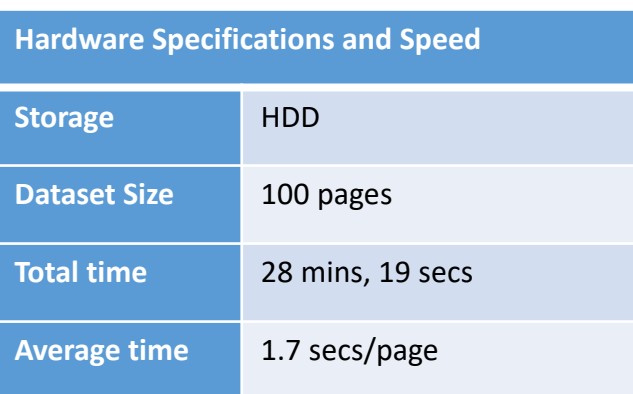

#### Formula Detection Results for TFD-ICDAR2019

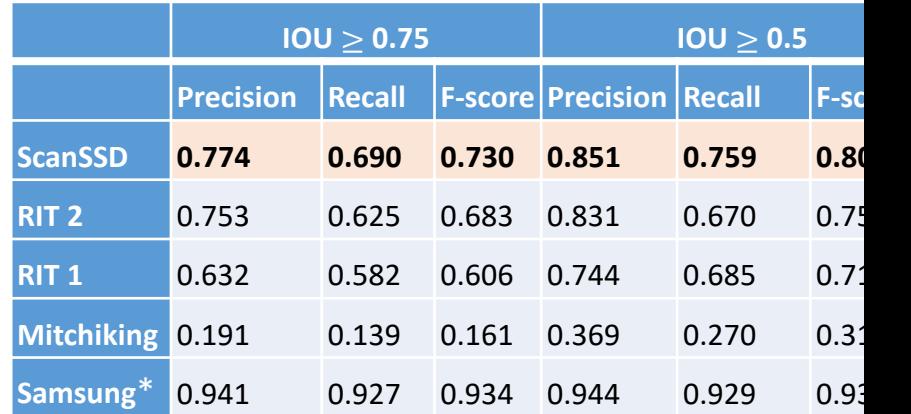

\*Used character information

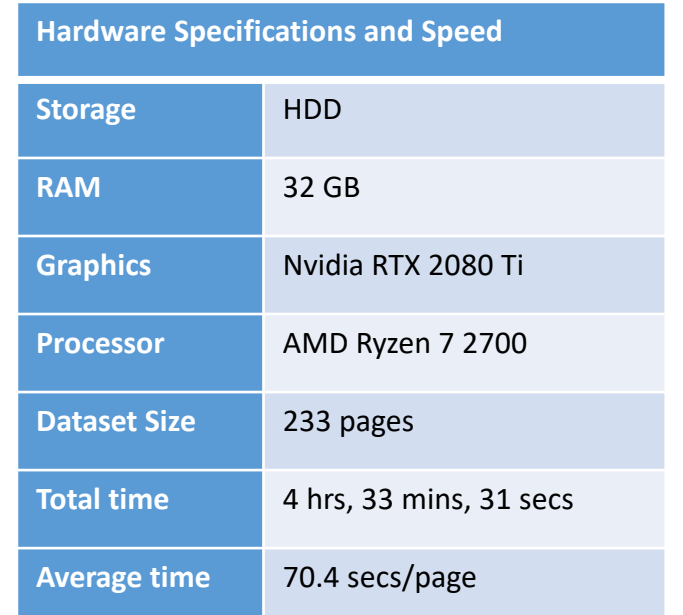

- [1] https://zenodo.org/record/3483048#.XaCwmOdKjVo
- Mali,P.,Kukkadapu,P.,Mahdavi,M.,Zanibbi,R.:ScanSSD:ScanningSingleShot Detector for Mathematical Formulas in PDF Document In
- Mahdavi, M.; Sun, L.; Zanibbi, R.: Visual Parsing with Query-Driven Global Graph Attention (QD-GGA). In Conference on Computer \

# Recognition Results Visualization (HTML)

#### **MathSeer Pipeline Results Visualization**

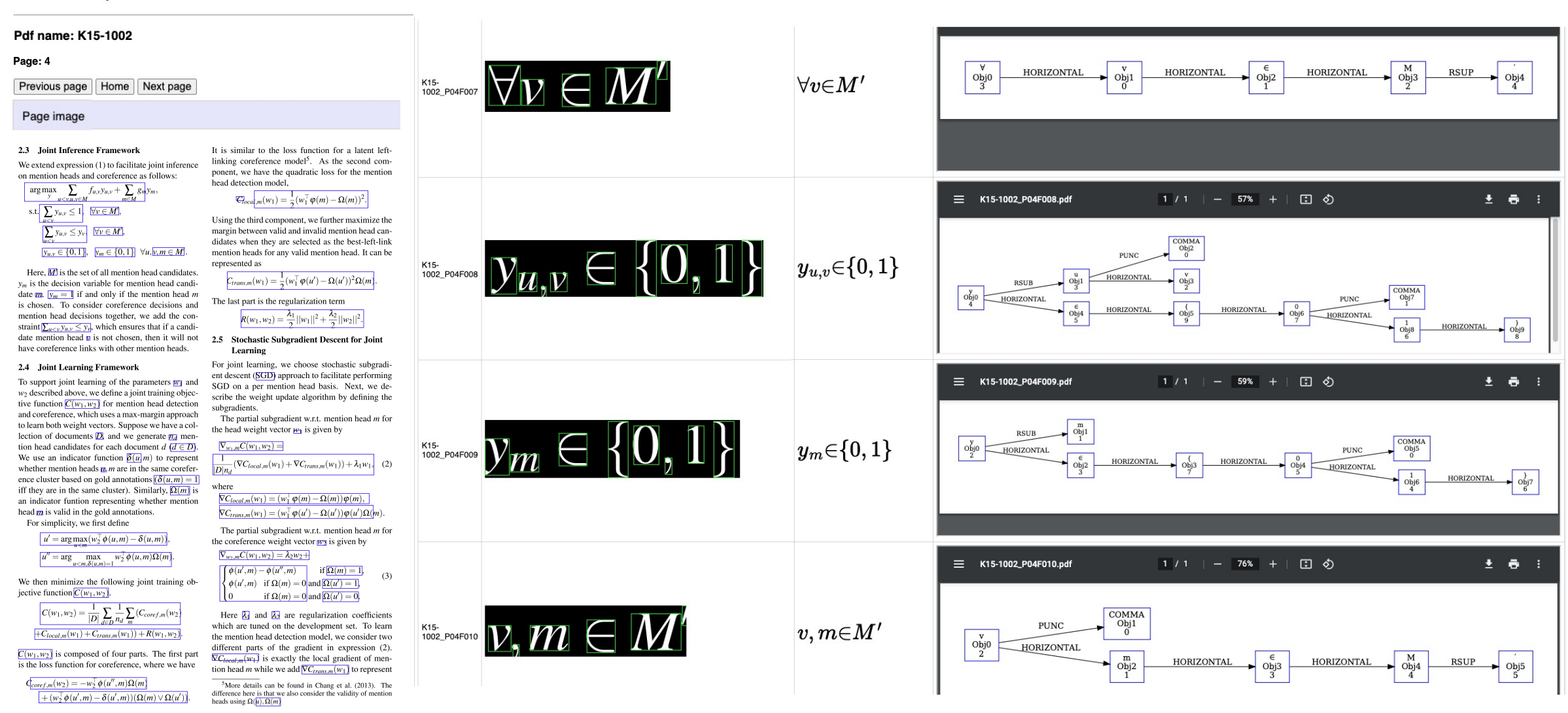

### LgEval Extension: Error Visualization  $\blacksquare$

### Object Confusion Histograms

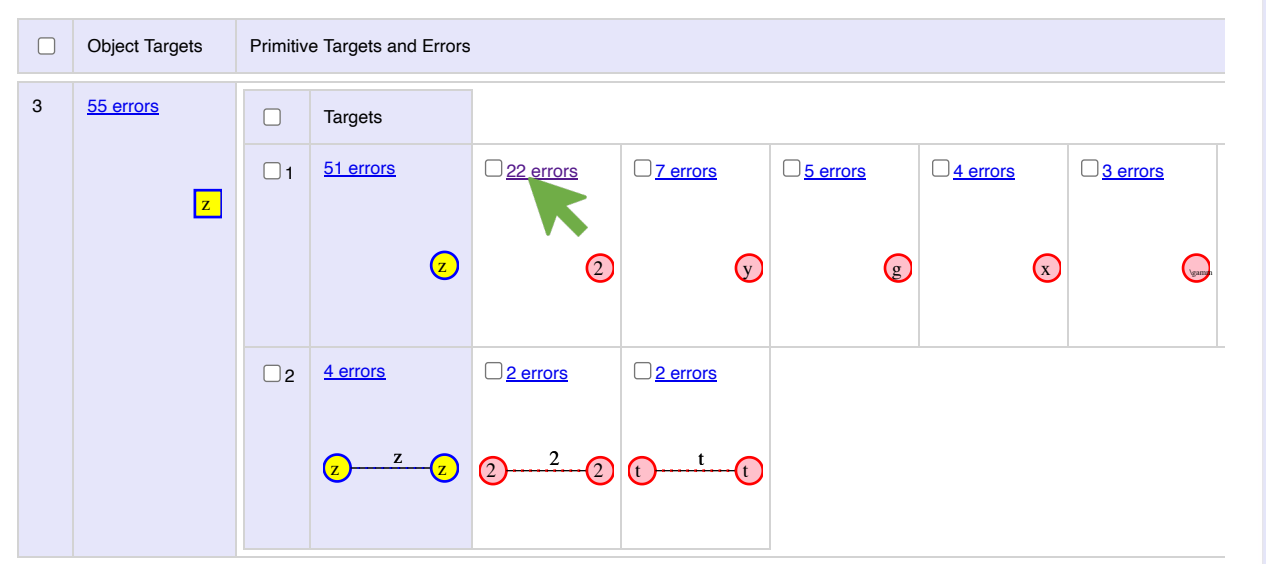

Object structures recognized incorrectly are shown at left, sorted by decreasing frequency. 95 incorrect targets, 1418 errors.

Errors organized by decreasing frequency

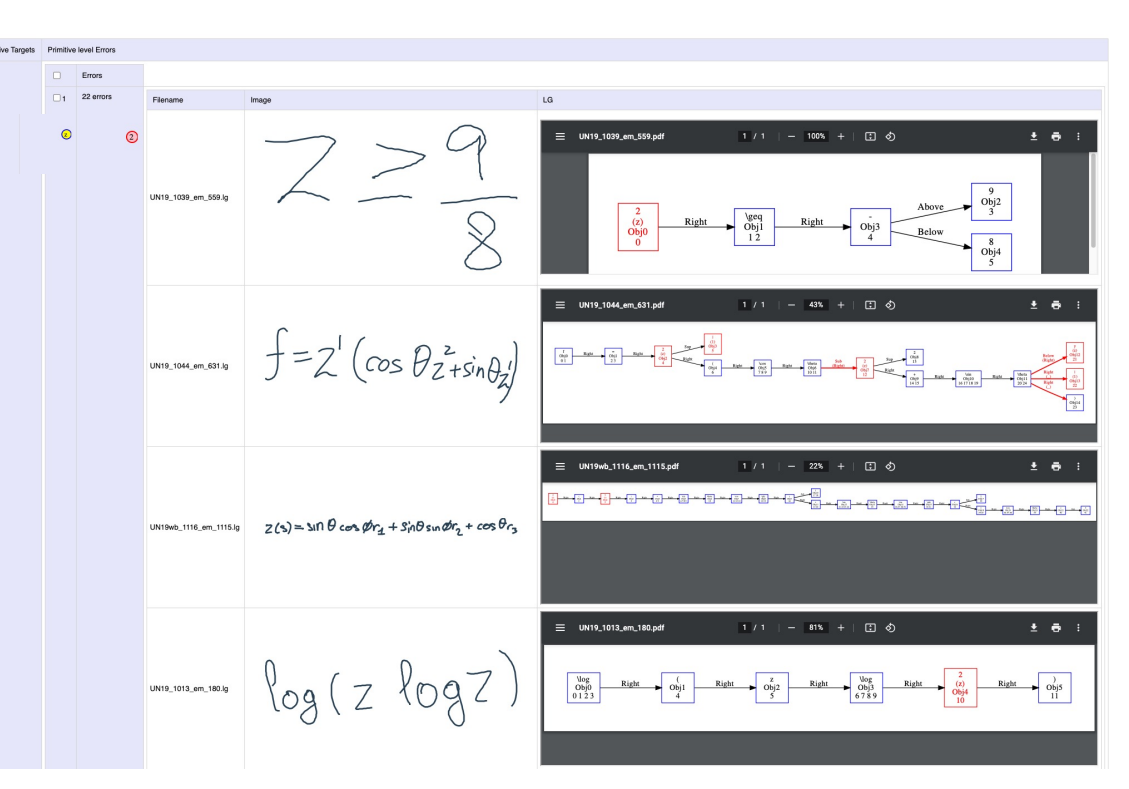

Specific instances where 'z' is misclassified as '2,' seen after clicking on the '22 errors' link

## LgEval Extension: Error Visualization

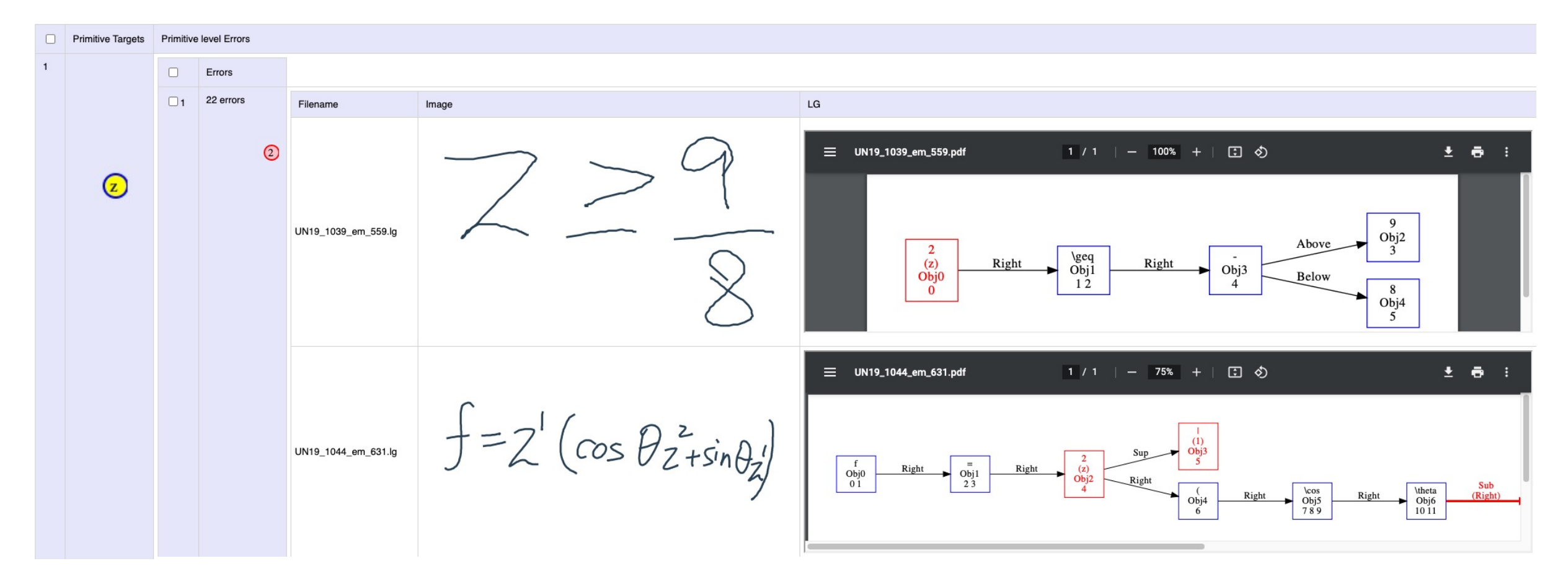

**Zoomed in:** Specific instances where 'z' is misclassified as '2,' seen after clicking on the '22 errors' link

# Conclusion and Future Work

- Open-source formula extraction pipeline for PDF documents
	- **https://www.cs.rit.edu/**∼**dprl/software.html**
- PDF symbol extractor that identifies precise bounding box locations
- A simple and effective algorithm for detection of math expressions
- Extended tools for visualizing recognition results and formula pa
- **ScanSSD-XYc:** Unified page and window level merging using recu speeding up detection by 300 times approximately (included in t

### **Future work**

- **SymbolScraper:** Handle Type 3 Fonts and faster system for s of compound characters
- **Pipeline:** End-to-End trainable system for detection and part

# Thank You

This material is based on upon work supported by the Alfred P. Sloan Foundation under Grant No. G-2017-9827 and the National Science Foundation (USA) under Grant Nos. IIS-1717997 (MathSeer project) and 2019897 (MMLI project)

Thanks to R. Joshi, P. Mali, P. Kukkadapu, A. Keller, M. Mahdavi, and J. Diehl for their contribution to the formula extraction pipeline. Jian Wu provided the document collected used to evaluate SymbolScraper

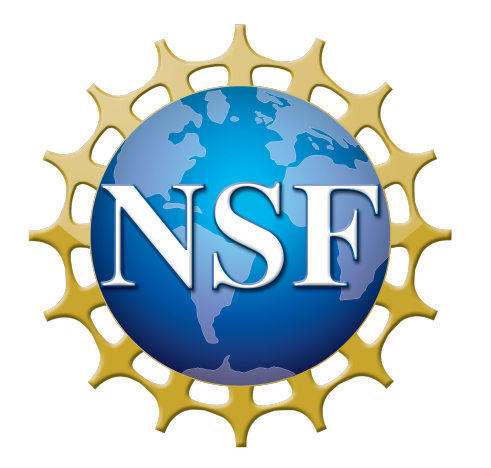

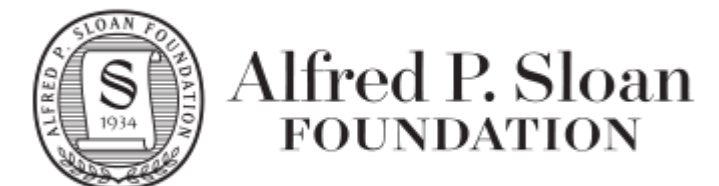

**Document and Pattern Recognition Lab**